18:35

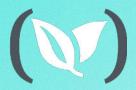

# Container Logging & DevOps: The Future of Kubernetes Integration

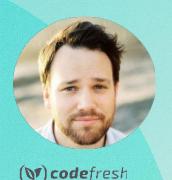

Lee Liu | CTO & Co-Founder | LogDNA

Dan Garfield | Full Stack Engineer | Codefresh

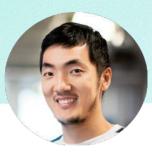

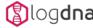

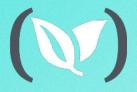

**On-Demand Webinar** 

## Container Logging & DevOps: The Future of Kubernetes Integration

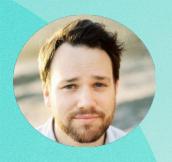

(OT) codefresh

Lee Liu | CTO & Co-Founder | LogDNA

Dan Garfield | Full Stack Engineer | Codefresh

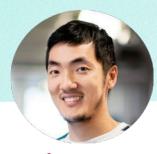

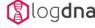

#### Dan Garfield

Over 3.5 million images built

#### **Customers**

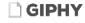

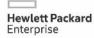

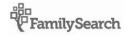

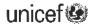

**CITRIX** 

**LE FIGARO** 

arm

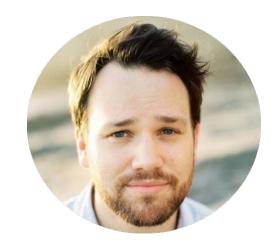

Chief Evangelist, Codefresh

## Lee Liu

#### Trusted by over 2,000 companies

#### **Customers**

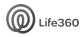

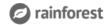

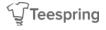

lifesize

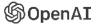

Segment

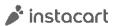

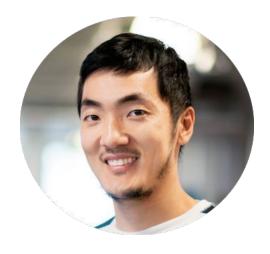

CTO & Co-Founder of LogDNA

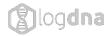

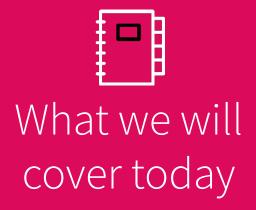

- Why Logging is Important
- Kubernetes Logging Infrastructure and Setup
- LogDNA Solution
- Demo
- Best Practices
- Questions

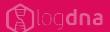

## **Development Lifecycle**

Deploy

Monitor

Fix

Codefresh

Monitor

Fix

Codefresh

Codefresh

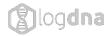

## Why is Logging important

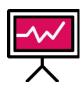

Real-time Insight into production applications reduces downtime

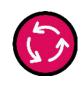

Shortens development and deployment cycles

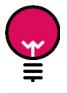

Better understanding of how your customers use your products

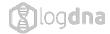

## How to determine business needs

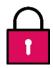

#### Security/ Compliance

HIPPA, SOC2, Privacy Shield are some of the key asks we see from our customers.

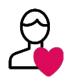

#### Retention

How long do you need to store your data for with a logging provider.

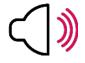

#### Volume

How much data on basis will you need to send to a log management system.

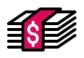

#### Budget

As your business grows so will the amount of logs your applications generate.

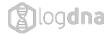

## **Types of Log Management**

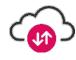

#### Cloud

Send data from your servers to a cloud based logging provider.

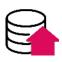

#### **On-prem**

Download and deploy locally on your own servers.

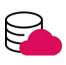

#### **Multi-Cloud**

Send some data to the cloud and deploy an agent to your servers. Your log data can all be viewed from the same web application (assuming you have one provider for both Cloud and On-Prem).

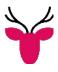

#### Self managed (i.e. ELK)

Combine Elasticsearch, Logstash and Kibana together and essentially build your own log management service.

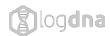

### **Best Practices**

- Separate dev and prod into multiple clusters and contexts
- Move variables into environment specific ConfigMap
- Separate errors into stderr
- Avoid using sidecars for logging
- Log to stdout for all apps
- Test locally and ephemerally prior to deployment

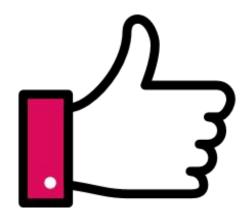

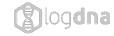

## **How Kubernetes Handles Logs**

Default Kubernetes Logging

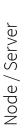

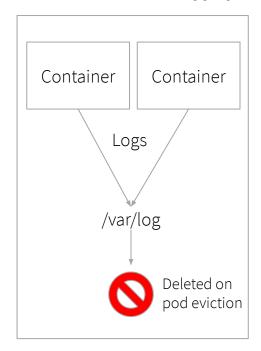

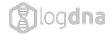

## LogDNA vs fluentD Logging Infrastructure

Node / Server

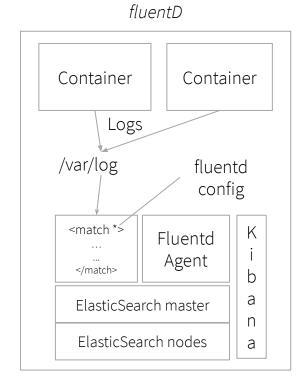

Node / Server

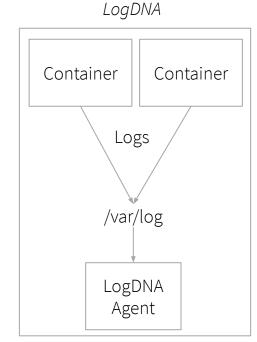

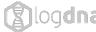

## LogDNA Installs with only 2 kubectl cmds

kubectl create secret generic logdna-agent-key
--from-literal=logdna-agent-key=LOGDNA\_INGESTION\_KEY

kubectl create -f https://raw.githubusercontent.com/logdna/logdna-agent/master/logdna-agent-ds.yaml

We auto extract Kubernetes metadata for search

- Pod Name
- Container Name
- Namespace
- Node

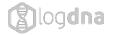

#### We auto parse

- JSON
- APACHE/Nginx
- MongoDB
- Redis
- 12+ common formats

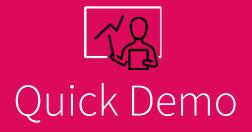

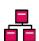

Ingest Logs

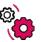

Search, Save and Alerts

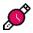

Jump to time

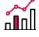

Graphing

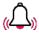

Real-world detect issue

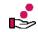

Issue fix

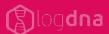

## Thank You For Joining Us

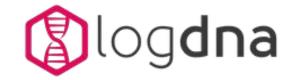

Get Started with a Demo!
Contact us at:
LogDNA.com

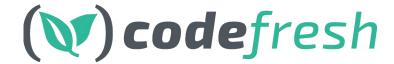

Schedule a 1:1 with us
Get in touch at:
Codefresh.io

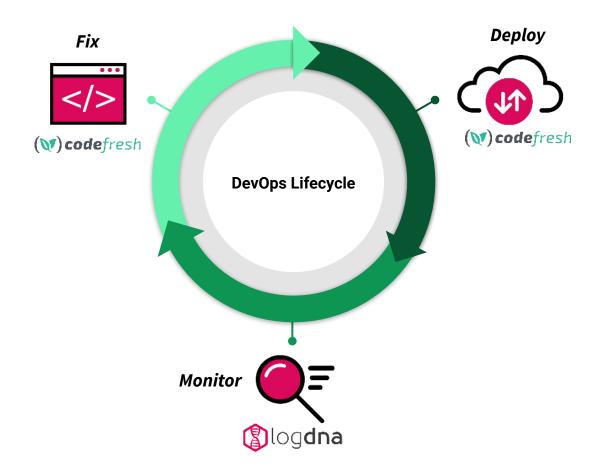

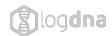